# STEROWNIK KT48SVPR

Sinus 36V/48V 30A Model KT48SVPR EAN: 008010

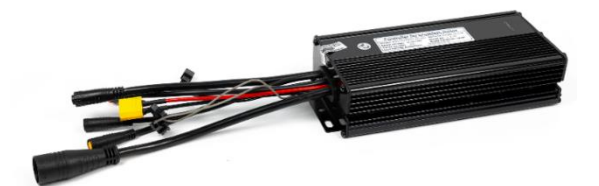

# INSTRUKCJA OBSŁUGI

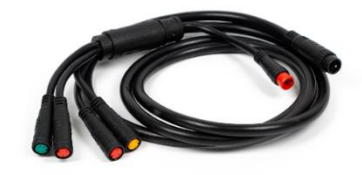

**1. Wstęp 2. Parametry techniczne 3. Zastosowanie 4. Opis wyprowadzeń sterownika 5. Opis wyprowadzeń wiązki głównej 6. Montaż sterownika 7. Opcje dodatkowe 8. Bezpieczne użytkowanie 9. Gwarancja**

#### NEXUN.PL

## 1. WSTĘP

Dziękujemy Państwu za zakup sterownika KT48SVPR Sinus 36/48V 30A. Aby zapewnić prawidłowe i bezpieczne użytkowanie sterownika, przed przystąpieniem do instalacji, prosimy o dokładne zapoznanie się z instrukcją obsługi.

Prosimy o przebudowę roweru na podstawie pełnego zrozumienia poniższej instrukcji.

Przed przystąpieniem do montażu prosimy o sprawdzenie czy sterownik, wszystkie jego przewody i wtyczki są nieuszkodzone. W przypadku braku któregoś elementu lub podejrzenia uszkodzenia, prosimy o kontakt.

Firma NEXUN Sp. z o. o. nie przyjmuje odpowiedzialności za żadne straty klienta lub strony trzeciej wynikłe z nieprawidłowego montażu sterownika oraz jego nieprawidłowego użytkowania.

# 2. PARAMETRY TECHNICZNE

- Marka: KUNTENG
- Maksymalny prąd: 30A
- Moc maksymalna: 1500W 48V
- Moc nominalna: 1000W 48V
- Napięcie pracy: 36/48V
- Odcięcie zasilania: 30/40V+-1V
- Typ sterowania: SINUS
- Wymiary: 190x80x40mm
- Waga:620g
- Złącze wodoodporne do silnika: TAK
- Całkowita długość wiązki głównej (ze złączkami): 119cm

## 3. ZASTOSOWANIE

1. Sterownik to element składowy zestawu do konwersji roweru.

2. Sterownik KT48SVPR 30A sinus stosuje się wyłącznie w zestawach do konwersji rowerów elektrycznych, w których zastosowano jeden z modeli wyświetlaczy firmy KT, między innymi: KT LCD3, KTLCD4, KTLCD5, KTLCD8.

3. Sterownik posiada wtyczki kompatybilne z zestawami do konwersji firmy NEXUN oraz w których produkty posiadają złączki wodoodporne odpowiednie do podłączenia z wiązką główną wg. Ogólnego Schematu Okablowania Sterownika 1.

#### **Zastosowanie:**

- Silniki BLDC z czujnikami Halla (3+5 lub 3+5+1 przewodów)
- Silniki BLDC o mocy znamionowej nie mniejszej niż 500W i nie większej niż 1500W
- Instalacja zasilająca 36V 10s lub 48V 13s

#### **Nie stosować :**

- W instalacji zasilającej 52V 14s
- Z silnikami BionX oraz silnikami stosowanymi w hulajnogach elektrycznych

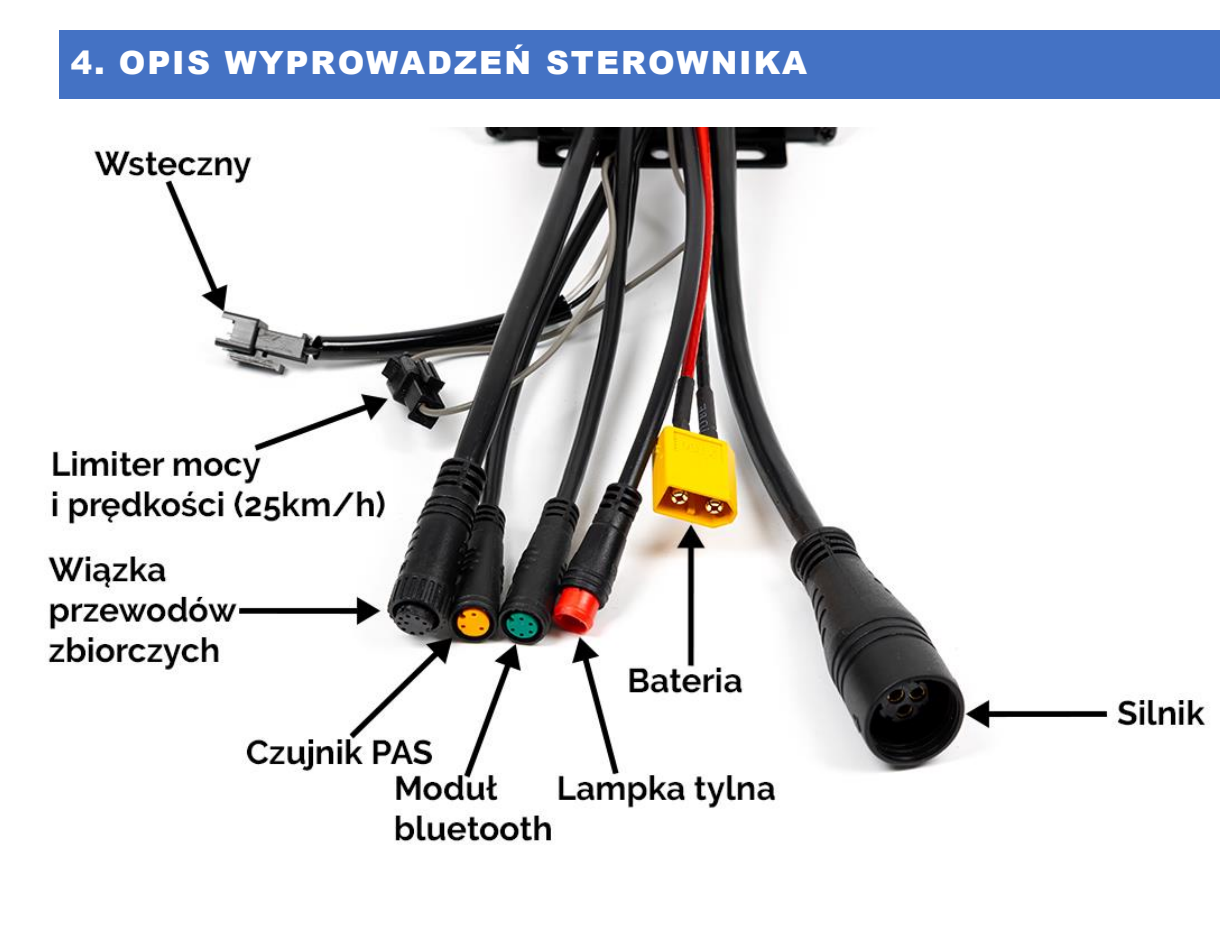

## 5. OPIS WYPROWADZEŃ WIĄZKI GŁÓWNEJ

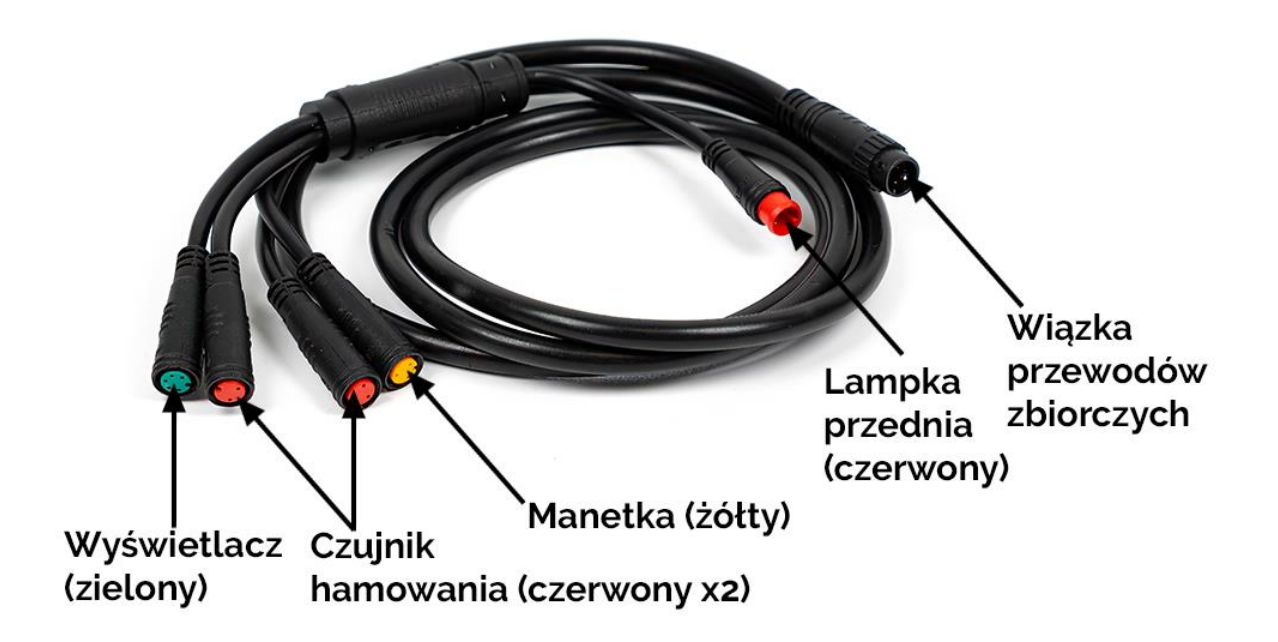

## 6. MONTAŻ STEROWNIKA

Podłącz poszczególne elementy wg. kolejności (**ważne**):

- 1. Wyświetlacz
- 2. Czujnik PAS
- 3. Manetkę
- 4. Silnik

5. Podłącz akumulator i uruchom sterownik poprzez panel z przyciskami wyświetlacza.

6. Sterownik należy zaprogramować z poziomu wyświetlacza KT LCD pod konkretną instalację. Zaprogramowanie umożliwia uruchomienie wspomagania, limitu do 25km/h, ograniczania prądu i wielu innych funkcii.

Fabrycznie sterownik posiada wyłączony czujnik PAS, aby go uruchomić należy dokonać odpowiedniej konfiguracji poprzez menu dostępne w ustawieniach wyświetlacza.

Szczegółowy opis menu wraz z wyjaśnieniem jego funkcji znajduje się na: **nexun.pl/pl/info/instrukcje-41.html**

**UWAGA:** Pamiętaj, aby wszystkie wtyczki docisnąć na tyle mocno, aby idealnie do siebie pasowały. Uważaj, żeby robić to ostrożnie. Nie łącz wtyczek " na siłę" jeśli nie pasują do siebie. Wewnętrzne PIN-y są delikatne i łatwo mogą zostać uszkodzone.

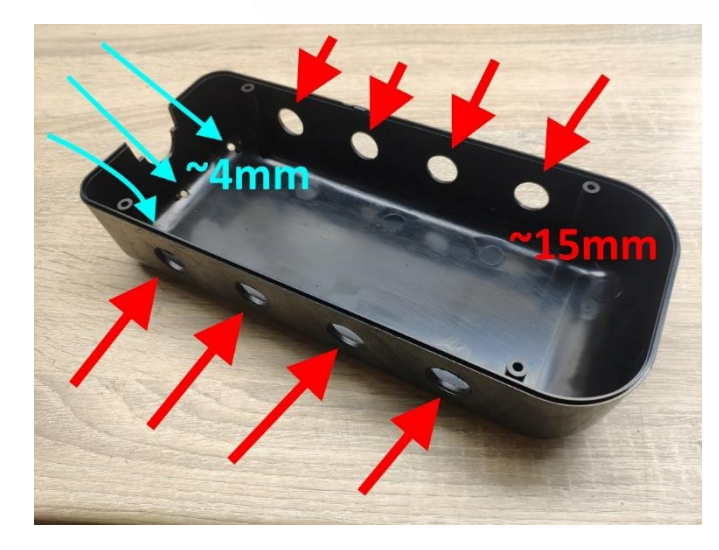

7. Zamontuj sterownik w plastikowej obudowie (jeśli posiadasz). Obowiązkowo należy zapewnić sterownikowi chłodzenie – w obudowie należy wykonać 4-8 dużych otworów wentylacyjnych (minimum 15mm średnicy). Nie wykonanie tych otworów w obudowie spowoduje przegrzanie sterownika i jego awarię.

8. Ułóż przewody tak, żeby były unieruchomione i zabezpieczone przed zerwaniem w trakcie jazdy.

9. Zamontuj sterownik z obudową do ramy rowerowej. Przewody powinny być skierowane w dół, żeby ewentualna woda nie dostawała się do sterownika.

10. Poprowadź wiązkę główną w kierunku kierownicy, tak aby przewód nie był w żadnym miejscu naciągnięty oraz aby w okolicy kierownicy dysponował dodatkową rezerwą długości na zaginanie.

## 7.OPCJE DODATKOWE

## **a)Oświetlenie**

Oświetlenie przednie na kierownicy podłącza się do złącza zasilającego lampkę obecnego w wiązce głównej sterownika, światło tylne podłącza się do złącza wychodzącego bezpośrednio ze sterownika.

#### **b) Sterowanie BT - instalacja 48V**

Moduł BT pozwalający na kontrolę sterowników firmy KT z poziomu aplikacji na system Android oraz iOS

Należy go podłączyć do dodatkowego złącza 5 pin wyprowadzonego ze sterownika. Przeznaczony dla instalacji: 48V (moduł nie może pracować ze sterownikami przeznaczonymi na instalację 24V, 36V oraz 60V

**Link do ściągnięcia aplikacji:** nexun.pl (opis produktu modułu BT na sklepie)

## 8. BEZPIECZNE UŻYTKOWANIE

- Sterownik należy użytkować wyłącznie zgodnie jego parametrami technicznymi. Nie należy przekraczać jego maksymalnych parametrów pracy.
- Nie należy narażać sterownika na działanie wody.
- Nie używaj myjki ciśnieniowej do mycia roweru elektrycznego.
- Nie wolno narażać sterownika na uszkodzenia, wstrząsy, wibracje lub nacisk mechaniczny.
- Należy zaprzestać korzystania ze sterownika w momencie pojawienia się oznak spalenizny lub dymu.
- Nie należy odcinać wtyczek i lutować ich bez wiedzy elektronicznej. Firma NEXUN Sp. z o.o. nie ponosi odpowiedzialności za nieprawidłowe podłączenie sterownika do instalacji.
- Nie należy używać sterownika w pobliżu ognia czy materiałów generujących ciepło.
- Nie podłączaj sterownika do innych urządzeń, które nie są zalecane przez firmę NEXUN Sp. z o.o.
- Sterownik należy przechowywać w miejscu niedostępnym dla osób nieuprawnionych, szczególnie dzieci

# 9. GWARANCJA

Sklep gwarantuje naprawę lub wymianę sprzętu do 24 miesięcy dla konsumentów oraz 12 miesięcy dla firm od daty zakupu. Wypełnij formularz reklamacji, który znajduje się na stronie sklepu: www.nexun.pl

Czego nie obejmuje gwarancja?

- Błędów w montażu lub konserwacji
- Uszkodzenia termicznego (przegrzanie)
- Modyfikacji/ingerencji w obudowę urządzenia
- Modyfikacji/zmian wewnątrz urządzenia
- Uszkodzeń mechanicznych spowodowanych nieprawidłowym użytkowaniem produktu

#### © NEXUN SP. z o.o.

Niniejsza instrukcja obsługi nie może być powielana w całości ani w części, za wyjątkiem kopiowania jej na potrzeby własne.

Importer:

NEXUN Sp. z o.o.

34-381 Radziechowy

Ul. Maciejków 668

[www.nexun.pl](http://www.nexun.pl/)

<tel:+48> 335000105

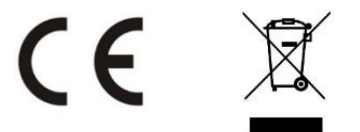

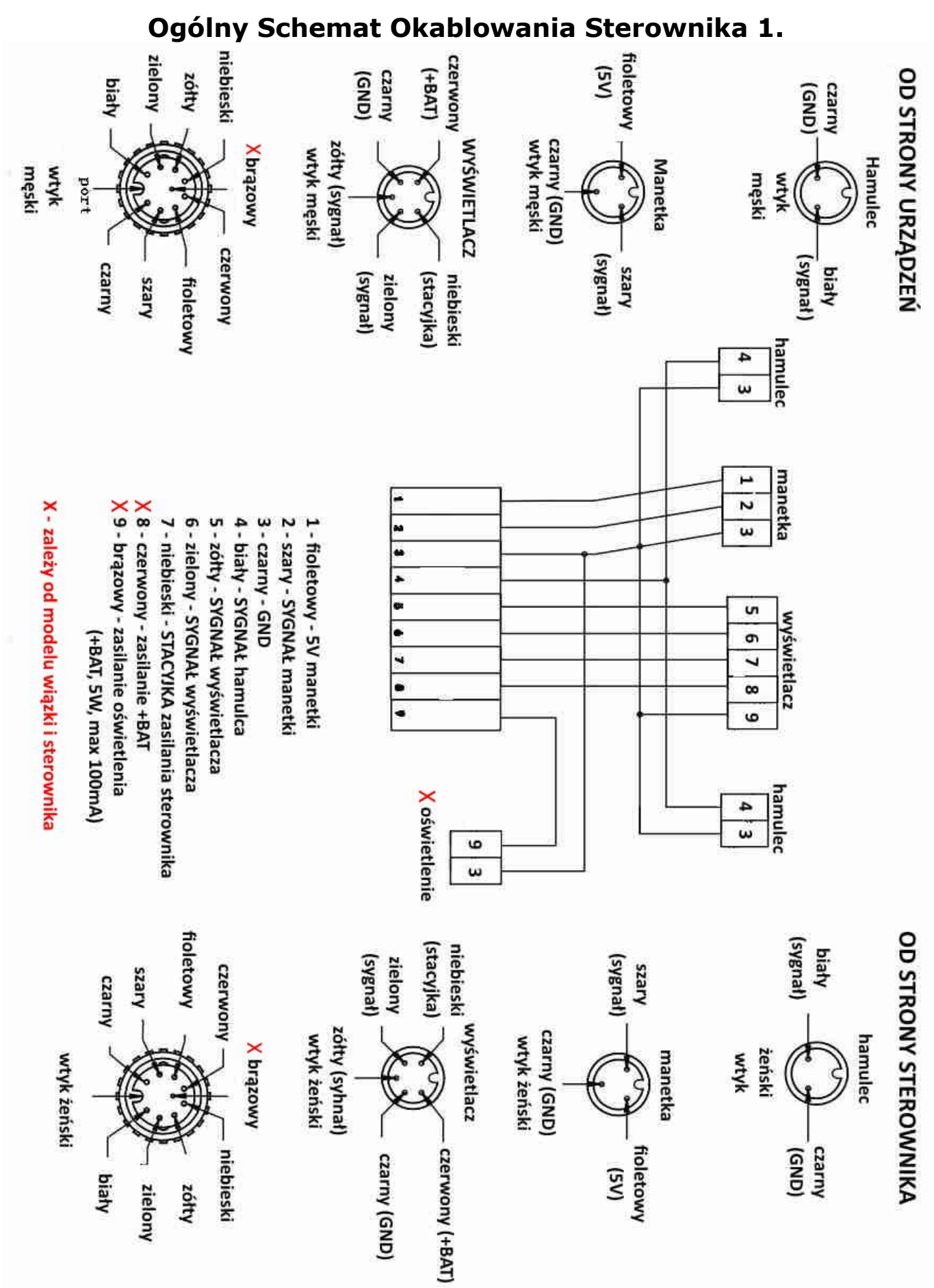

6